# <span id="page-0-0"></span>Sprachebenen und Material zu *Schreibe Dein Programm!*

Version 7.3

# May 13, 2019

Note: This is documentation for the teachpacks that go with the German textbook *[Schreibe](http://www.deinprogramm.de/sdp/) [Dein Programm](http://www.deinprogramm.de/sdp/)*!.

Das Material in diesem Handbuch ist für die Verwendung mit Buch *[Schreibe Dein](http://www.deinprogramm.de/sdp/) [Programm](http://www.deinprogramm.de/sdp/)*! gedacht.

# **Contents**

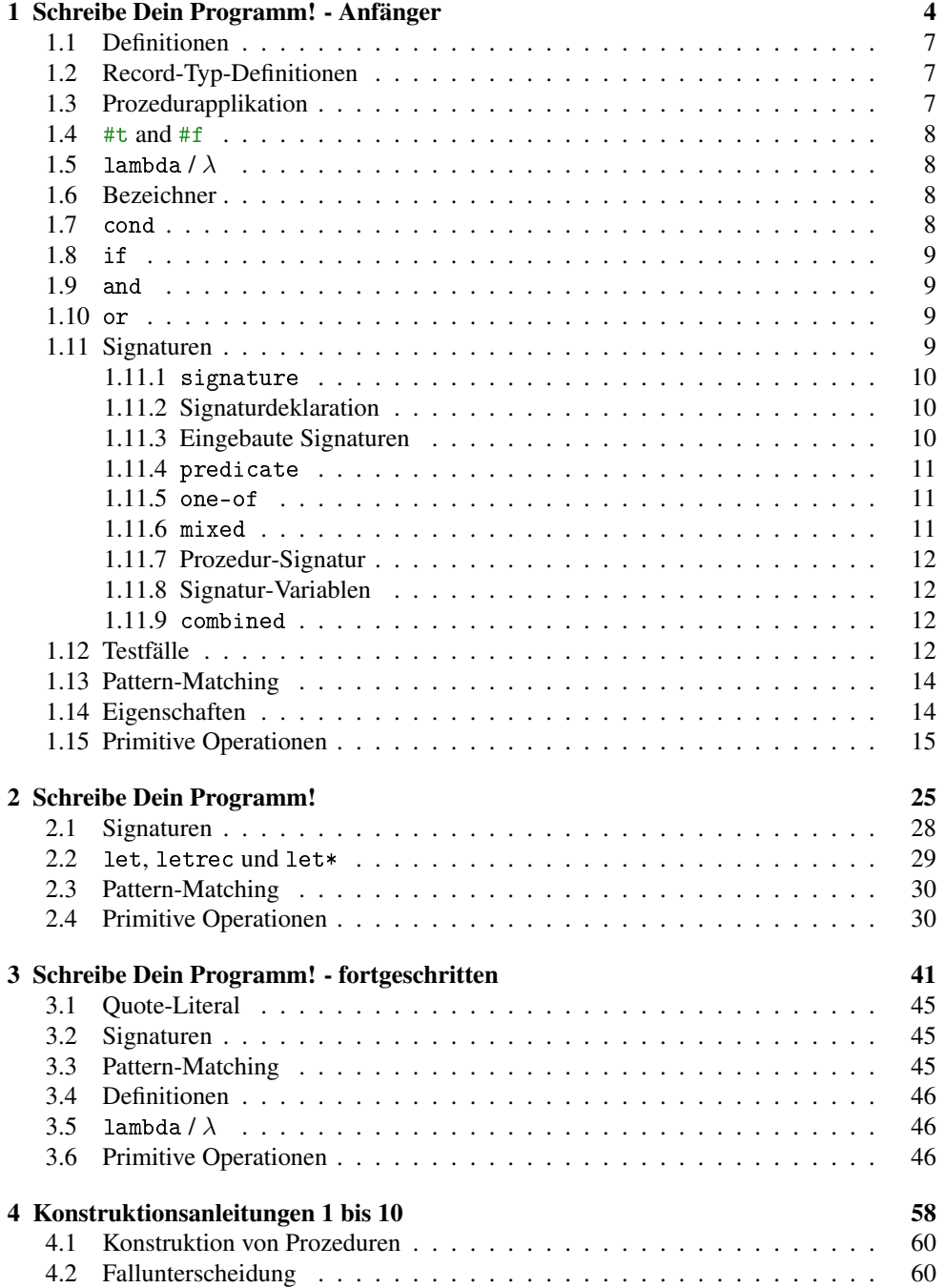

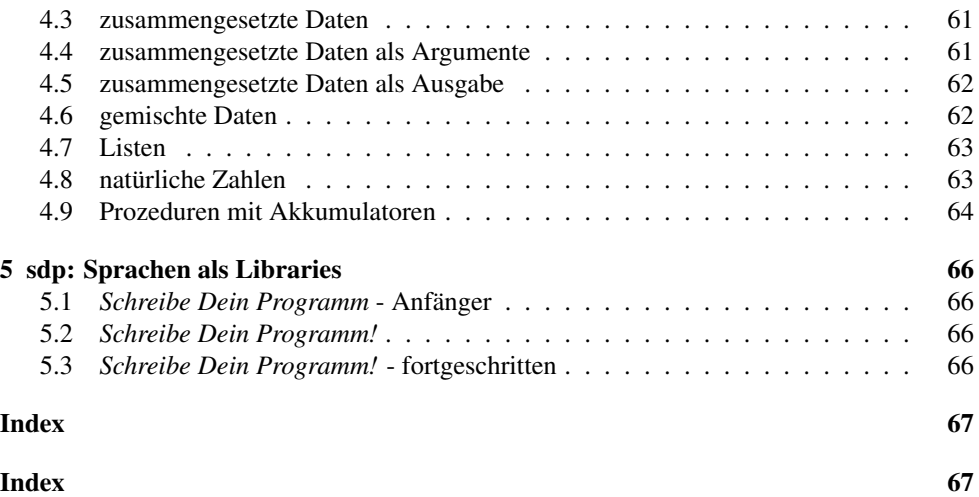

# <span id="page-3-0"></span>1 Schreibe Dein Programm! - Anfänger

This is documentation for the language level *Schreibe Dein Programm! - Anfänger* to go with the German textbook *Schreibe Dein Programm!*.

```
program = def-or-expr ...def-cr-expr = definitionexpr
            | test-case
 definition = (define id expr)| (define-record-procedures id id id (field ...))
             | (define-record-procedures id id (field ...))
            | (define-record-procedures-parametric (id id ...) id id (id ...))
            | (: id sig)
       expr = (expr + c); Prozedurapplikation
            | #t
             | #f
             | number
             | string
             | (lambda (id ...) expr)
             | (\lambda (id ...) expr)
             | id ; Name
             | (cond (expr expr) (expr expr) ...)
             | (cond (expr expr) ... (else expr))
             | (if expr expr)
             \vert (and expr \ldots )
             | (or expr \ldots)
             | (match expr (pattern expr) ...)
             (signature sig)
              (for-all ((id sig) ...) expr)(==>expr \;expr)field = id| (id id)
        sig = id| (predicate expr)
             | (one-of expr ...)
            | (mixed sig ...)
              | (sig ... -> sig) ; Prozedur-Signatur
             | (list-of sig)
             | (nonempty-list-of sig)
```

```
| %a %b %c ; Signatur-Variable
          | (combined sig ...)
 pattern = #t| #f
          | number
          | string
          | id
          | (constructor pattern ...)
test-case = (check-expect expr expr)| (check-within expr expr expr)
          | (check-member-of expr expr ...)
          | (check-satisfied expr expr)
          | (check-range expr expr expr)
          | (check-error expr expr)
          | (check-property expr)
```
Ein id ist eine Folge von Zeichen, die weder Leerzeichen noch eins der folgenden Zeichen enthält:

 $"$ , ' $'$  ( ) [ ] { } | ; #

Ein number ist eine Zahl wie z.B. 123, 3/2 oder 5.5.

Ein string ist eine Zeichenkette, und durch ein Paar von " umschlossen. So sind z.B. "abcdef", "This is a string" und "Dies ist eine Zeichenkette, die \" enthält." Zeichenketten.

#### Zahlen

```
* : (number number number ... -> number)
+ : (number number number ... -> number)
- : (number number ... -> number)
/ : (number number number ... -> number)
< : (real real real ... -> boolean)
<= : (real real real ... -> boolean)
= : (number number number ... -> boolean)
> : (real real real ... -> boolean)
>= : (real real real ... -> boolean)
abs : (real -> real)
acos : (number -> number)
angle : (number -> real)
asin : (number -> number)
atan : (number -> number)
ceiling : (real -> integer)
complex? : (any -> boolean)
```

```
cos : (number -> number)
 current-seconds : (-> natural)
 denominator : (rational -> natural)
 even? : (integer -> boolean)
 exact->inexact : (number -> number)
 exact? : (number -> boolean)
 exp : (number -> number)
 expt : (number number -> number)
 floor : (real -> integer)
 gcd : (integer integer ... -> natural)
 imag-part : (number -> real)
 inexact->exact : (number -> number)
 inexact? : (number -> boolean)
 integer? : (any -> boolean)
 lcm : (integer integer ... -> natural)
 log : (number -> number)
 magnitude : (number -> real)
 make-polar : (real real -> number)
max : (real real ... -> real)
 min : (real real ... -> real)
modulo : (integer integer -> integer)
natural? : (any -> boolean)
 negative? : (number -> boolean)
 number->string : (number -> string)
 number? : (any -> boolean)
 numerator : (rational -> integer)
 odd? : (integer -> boolean)
 positive? : (number -> boolean)
 quotient : (integer integer -> integer)
random : (natural -> natural)
rational? : (any -> boolean)
real-part : (number -> real)
real? : (any -> boolean)
remainder : (integer integer -> integer)
 round : (real -> integer)
 sin : (number -> number)
 sqrt : (number -> number)
 string->number : (string -> (mixed number false))
 tan : (number -> number)
 zero? : (number -> boolean)
boolesche Werte
 boolean=? : (boolean boolean -> boolean)
boolean? : (any -> boolean)
false? : (any -> boolean)
not : (boolean -> boolean)
 true? : (any -> boolean)
```
#### Listen Zeichenketten

```
string->strings-list : (string -> (list string))
 string-append : (string string ... -> string)
 string-length : (string -> natural)
 string<=? : (string string string ... -> boolean)
 string<? : (string string string ... -> boolean)
 string=? : (string string string ... -> boolean)
 string>=? : (string string string ... -> boolean)
 string>? : (string string string ... -> boolean)
 string? : (any -> boolean)
 strings-list->string : ((list string) -> string)
Symbole
Verschiedenes
read : (-) any)
 violation : (string -> unspecific)
 write-newline : (-> unspecific)
 write-string : (string -> unspecific)
```
### <span id="page-6-0"></span>1.1 Definitionen

(define id expr)

Diese Form ist eine Definition, und bindet id als globalen Namen an den Wert von expr.

# <span id="page-6-1"></span>1.2 Record-Typ-Definitionen

```
(define-record-functions t c p (sel sig) ...)
(define-record-functions t c (sel sig) ...)
```
Die define-record-functions-Form ist eine Definition für einen neuen Record-Typ. Dabei ist t der Name der Record-Signatur, c der Name des Konstruktors und p der (optionale) Name des Prädikats.

Jedes (sel sig) beschreibt ein *Feld* des Record-Typs, wobei sel der Name des Selektors für das Feld und sig die Signatur des Feldes ist.

### <span id="page-6-2"></span>1.3 Prozedurapplikation

 $\bullet$  (expr expr ...)

Dies ist eine Prozeduranwendung oder Applikation. Alle exprs werden ausgewertet: Der Operator (also der erste Ausdruck) muß eine Prozedur ergeben, die genauso viele Argumente akzeptieren kann, wie es Operanden, also weitere exprs gibt. Die Anwendung wird dann ausgewertet, indem der Rumpf der Applikation ausgewertet wird, nachdem die Parameter der Prozedur durch die Argumente, also die Werte der Operanden ersetzt wurden.

### <span id="page-7-0"></span>1.4  $#t$  and  $#f$

#t ist das Literal für den booleschen Wert "wahr", #f das Literal für den booleschen Wert "falsch".

#### <span id="page-7-1"></span>1.5 lambda/ $\lambda$

```
(lambda (id ...) expr)
```
Ein Lambda-Ausdruck ergibt bei der Auswertung eine neue Prozedur.

 $\vert \; (\lambda \; (id \; \ldots) \; expr) \vert$ 

 $\lambda$  ist ein anderer Name für lambda.

### <span id="page-7-2"></span>1.6 Bezeichner

 $\vert$  id

Eine Variable bezieht sich auf die, von innen nach außen suchend, nächstgelegene Bindung durch lambda, let, letrec, oder let\*. Falls es keine solche lokale Bindung gibt, muß es eine Definition oder eine eingebaute Bindung mit dem entsprechenden Namen geben. Die Auswertung des Namens ergibt dann den entsprechenden Wert.

<span id="page-7-3"></span>1.7 cond

(cond (expr expr) ... (expr expr))

Ein cond-Ausdruck bildet eine Verzweigung, die aus mehreren Zweigen besteht. Jeder Zweig besteht aus einem Test und einem Ausdruck. Bei der Auswertung werden die Zweige nacheinander abgearbeitet. Dabei wird jeweils zunächst der Test ausgewertet, der jeweils einen booleschen Wert ergeben müssen. Beim ersten Test, der #t ergibt, wird der Wert des Ausdrucks des Zweigs zum Wert der gesamten Verzweigung. Wenn kein Test #t ergibt, wird das Programm mit einer Fehlermeldung abgebrochen.

```
(cond (expr expr) ... (else expr))
```
Die Form des cond-Ausdrucks ist ähnlich zur vorigen, mit der Ausnahme, daß in dem Fall, in dem kein Test #t ergibt, der Wert des letzten Ausdruck zum Wert der cond-Form wird.

else

Das Schlüsselwort else kann nur in cond benutzt werden.

<span id="page-8-0"></span>1.8 if (if expr expr expr)

Eine if-Form ist eine binäre Verzweigung. Bei der Auswertung wird zunächst der erste Operand ausgewertet (der Test), der einen booleschen Wert ergeben muß. Ergibt er #t, wird der Wert des zweiten Operanden (die Konsequente) zum Wert der if-Form, bei #f der Wert des dritten Operanden (die Alternative).

<span id="page-8-1"></span>1.9 and

 $\blacksquare$  (and expr  $\ldots$  )

Bei der Auswertung eines and-Ausdrucks werden nacheinander die Operanden (die boolesche Werte ergeben müssen) ausgewertet. Ergibt einer #f, ergibt auch der and-Ausdruck #f; wenn alle Operanden #t ergeben, ergibt auch der and-Ausdruck #t.

<span id="page-8-2"></span>1.10 or

 $\vert$  (or expr  $\ldots$ )

Bei der Auswertung eines or-Ausdrucks werden nacheinander die Operanden (die boolesche Werte ergeben müssen) ausgewertet. Ergibt einer #t, ergibt auch der or-Ausdruck #t; wenn alle Operanden #f ergeben, ergibt auch der or-Ausdruck #f.

### <span id="page-8-3"></span>1.11 Signaturen

Signaturen können statt der Verträge aus dem Buch geschrieben werden: Während Verträge reine Kommentare sind, überprüft DrRacket Signaturen und meldet etwaige Verletzungen.

### <span id="page-9-0"></span>1.11.1 signature

(signature sig)

Diese Form liefert die Signatur mit der Notation sig.

## <span id="page-9-1"></span>1.11.2 Signaturdeklaration

 $\|$  (: id sig)

Diese Form erklärt sig zur gültigen Signatur für id.

### <span id="page-9-2"></span>1.11.3 Eingebaute Signaturen

number

Signatur für beliebige Zahlen.

 $\|$ real

Signatur für reelle Zahlen.

rational

Signatur für rationale Zahlen.

integer

Signatur für ganze Zahlen.

natural

Signatur für ganze, nichtnegative Zahlen.

**boolean** 

Signatur für boolesche Werte.

| true

Signatur für  $\scheme[#t]$ .

| false

Signatur für \scheme[#f].

string

Signatur für Zeichenketten.

any

Signatur, die auf alle Werte gültig ist.

signature

Signatur für Signaturen.

property

Signatur für Eigenschaften.

<span id="page-10-0"></span>1.11.4 predicate

(predicate expr)

Bei dieser Signatur muß expr als Wert ein Prädikat haben, also eine Prozedur, die einen beliebigen Wert akzeptiert und entweder #t oder #f zurückgibt. Die Signatur ist dann für einen Wert gültig, wenn das Prädikat, darauf angewendet, #t ergibt.

```
1.11.5 one-of
(one-of expr ...)
```
Diese Signatur ist für einen Wert gültig, wenn er gleich dem Wert eines der expr ist.

<span id="page-10-2"></span>1.11.6 mixed (mixed  $sig \dots$ )

Diese Signatur ist für einen Wert gültig, wenn er für eine der Signaturen sig gültig ist.

### <span id="page-11-0"></span>1.11.7 Prozedur-Signatur

 $\|$  ->

# $\vert$  (sig ... -> sig)

Diese Signatur ist dann für einen Wert gültig, wenn dieser eine Prozedur ist. Er erklärt außerdem, daß die Signaturen vor dem -> für die Argumente der Prozedur gelten und die Signatur nach dem -> für den Rückgabewert. }

### <span id="page-11-1"></span>1.11.8 Signatur-Variablen

 $\parallel$  %a  $\| \gamma_b$  $\frac{1}{2}$ %c

 $\mathbb{R}$  . .

Dies ist eine Signaturvariable: sie steht für eine Signatur, die für jeden Wert gültig ist.

```
1.11.9 combined
\vert (combined sig ...)
```
Diese Signatur ist für einen Wert gültig, wenn sie für alle der Signaturen sig gültig ist.

## <span id="page-11-3"></span>1.12 Testfälle

```
(check-expect expr expr)
```
Dieser Testfall überprüft, ob der erste expr den gleichen Wert hat wie der zweite expr, wobei das zweite expr meist ein Literal ist.

```
(check-within expr expr expr)
```
Wie check-expect, aber mit einem weiteren Ausdruck, der als Wert eine Zahl delta hat. Der Testfall überprüft, daß jede Zahl im Resultat des ersten expr maximal um delta von der entsprechenden Zahl im zweiten expr abweicht.

```
\vert (check-member-of expr expr ...)
```
Ähnlich wie check-expect: Der Testfall überprüft, daß das Resultat des ersten Operanden gleich dem Wert eines der folgenden Operanden ist.

```
(check-satisfied expr pred)
```
Ähnlich wie check-expect: Der Testfall überprüft, ob der Wert des Ausdrucks expr vom Prädikat pred erfüllt wird - das bedeutet, daß die Prozedur pred den Wert #t liefert, wenn sie auf den Wert von expr angewendet wird.

Der folgende Test wird also bestanden:

```
(check-satisfied 1 odd?)
```
Der folgende Test hingegen wird hingegen nicht bestanden:

(check-satisfied 1 even?)

```
(check-range expr expr expr)
```
Ähnlich wie check-expect: Alle drei Operanden müssen Zahlen sein. Der Testfall überprüft, ob die erste Zahl zwischen der zweiten und der dritten liegt (inklusive).

(check-error expr expr)

Dieser Testfall überprüft, ob der erste expr einen Fehler produziert, wobei die Fehlermeldung der Zeichenkette entspricht, die der Wert des zweiten expr ist.

```
(check-property expr)
```
Dieser Testfall überprüft experimentell, ob die Eigenschaft expr erfüllt ist. Dazu werden zufällige Werte für die mit for-all quantifizierten Variablen eingesetzt: Damit wird überprüft, ob die Bedingung gilt.

*Wichtig:* check-property funktioniert nur für Eigenschaften, bei denen aus den Signaturen sinnvoll Werte generiert werden können. Dies ist für die meisten eingebauten Signaturen der Fall, aber nicht für Signaturvariablen und Signaturen, die mit predicate oder define-record-functions definiert wurden - wohl aber für Signaturen, die mit dem durch define-record-functions-parametric definierten Signaturkonstruktor erzeugt wurden.

### <span id="page-13-0"></span>1.13 Pattern-Matching

```
(match expr (pattern expr) ...)
pattern = id
        | #t
        | #f
        | string
        | number
        | (constructor pattern ...)
```
Ein match- Ausdruck führt eine Verzweigung durch, ähnlich wie cond. Dazu wertet match zunächst einmal den Ausdruck expr nach dem match zum Wert *v* aus. Es prüft dann nacheinander jeden Zweig der Form (pattern expr) dahingehend, ob das Pattern pattern darin auf den Wert *v* paßt ("matcht"). Beim ersten passenden Zweig (pattern expr) macht match dann mit der Auswertung voh expr weiter.

Ob ein Wert *v* paßt, hängt von pattern ab:

- Ein Pattern, das ein Literal ist  $(\#t, \#f, Z$ eichenketten string, Zahlen number) paßt nur dann, wenn der Wert *v* gleich dem Pattern ist.
- Ein Pattern, das ein Bezeichner id ist, paßt auf *jeden* Wert. Der Bezeichner wird dann an diesen Wert gebunden und kann in dem Ausdruck des Zweigs benutzt werden.
- Ein Pattern (constructor pattern ...), bei dem constructor ein Record-Konstruktor ist (ein *Konstruktor-Pattern*), paßt auf *v*, falls *v* ein passender Record ist, und dessen Felder auf die entsprechenden Patterns passen, die noch im Konstruktor-Pattern stehen.

### <span id="page-13-1"></span>1.14 Eigenschaften

Eine *Eigenschaft* definiert eine Aussage über einen Scheme-Ausdruck, die experimentell überprüft werden kann. Der einfachste Fall einer Eigenschaft ist ein boolescher Ausdruck. Die folgende Eigenschaft gilt immer:

 $(= 1 1)$ 

Es ist auch möglich, in einer Eigenschaft Variablen zu verwenden, für die verschiedene Werte eingesetzt werden. Dafür müssen die Variablen gebunden und *quantifiziert* werden, d.h. es muß festgelegt werden, welche Signatur die Werte der Variable erfüllen sollen. Eigenschaften mit Variablen werden mit der for-all-Form erzeugt:

(for-all  $((id sig) ... )$  expr)

Dies bindet die Variablen id in der Eigenschaft expr. Zu jeder Variable gehört eine Signatur sig, der von den Werten der Variable erfüllt werden muß.

Beispiel:

```
(for-all ((x integer))
  (= x (\/( * x 2) 2)))
```
(expect expr expr)

Ein expect-Ausdruck ergibt eine Eigenschaft, die dann gilt, wenn die Werte von expr und expr gleich sind, im gleichen Sinne wie bei check-expect.

```
(expect-within expr expr expr)
```
Wie expect, aber entsprechend check-within mit einem weiteren Ausdruck, der als Wert eine Zahl delta hat. Die resultierende Eigenschaft gilt, wenn jede Zahl im Resultat des ersten expr maximal um delta von der entsprechenden Zahl im zweiten expr abweicht.

```
(expect-member-of expr expr ...)
```
Wie expect, aber entsprechend check-member-of mit weiteren Ausdrücken, die mit dem ersten verglichen werden. Die resultierende Eigenschaft gilt, wenn das erste Argument gleich einem der anderen Argumente ist.

```
(expect-range expr expr expr)
```
Wie expect, aber entsprechend check-range: Die Argumente müssen Zahlen sein. Die Eigenschaft gilt, wenn die erste Zahl zwischen der zweiten und dritten Zahl liegt (inklusive).

 $|$  (==> expr expr)

Der erste Operand ist ein boolescher Ausdruck, der zweite Operand eine Eigenschaft: (==> c p) legt fest, daß die Eigenschaft p nur erfüllt sein muß, wenn c (die *Bedingung*) #t ergibt, also erfüllt ist.

(for-all ((x integer))  $(==> (even? x))$  $(= x (* 2 (( x 2))))$ 

### <span id="page-14-0"></span>1.15 Primitive Operationen

\* : (number number number ... -> number)

Produkt berechnen

```
+ : (number number number ... -> number)
```
Summe berechnen

 $\vert$  - : (number number ... -> number)

bei mehr als einem Argument Differenz zwischen der ersten und der Summe aller weiteren Argumente berechnen; bei einem Argument Zahl negieren

/ : (number number number ... -> number)

das erste Argument durch das Produkt aller weiteren Argumente berechnen

 $\vert$  < : (real real real ... -> boolean)

Zahlen auf kleiner-als testen

 $\prec$ = : (real real real ... -> boolean)

Zahlen auf kleiner-gleich testen

 $\vert$  = : (number number number ... -> boolean)

Zahlen auf Gleichheit testen

 $\blacktriangleright$  : (real real real ... -> boolean)

Zahlen auf größer-als testen

 $\Rightarrow$  : (real real real ... -> boolean)

Zahlen auf größer-gleich testen

abs : (real -> real)

Absolutwert berechnen

acos : (number -> number)

Arcuscosinus berechnen (in Radian)

angle : (number -> real)

Winkel einer komplexen Zahl berechnen

asin : (number -> number)

Arcussinus berechnen (in Radian)

atan : (number -> number)

Arcustangens berechnen (in Radian)

ceiling : (real -> integer)

nächste ganze Zahl oberhalb einer rellen Zahlen berechnen

complex? : (any -> boolean)

feststellen, ob ein Wert eine komplexe Zahl ist

cos : (number -> number)

Cosinus berechnen (Argument in Radian)

current-seconds : (-> natural)

aktuelle Zeit in Sekunden seit einem unspezifizierten Startzeitpunkt berechnen

denominator : (rational -> natural)

Nenner eines Bruchs berechnen

even? : (integer -> boolean)

feststellen, ob eine Zahl gerade ist

exact->inexact : (number -> number)

eine Zahl durch eine inexakte Zahl annähern

exact? : (number -> boolean)

feststellen, ob eine Zahl exakt ist

exp : (number -> number)

Exponentialfunktion berechnen (e hoch Argument)

expt : (number number -> number)

Potenz berechnen (erstes Argument hoch zweites Argument)

floor : (real -> integer)

nächste ganze Zahl unterhalb einer rellen Zahlen berechnen

gcd : (integer integer ... -> natural)

größten gemeinsamen Teiler berechnen

imag-part : (number -> real)

imaginären Anteil einer komplexen Zahl extrahieren

inexact->exact : (number -> number)

eine Zahl durch eine exakte Zahl annähern

inexact? : (number -> boolean)

feststellen, ob eine Zahl inexakt ist

integer? : (any -> boolean)

feststellen, ob ein Wert eine ganze Zahl ist

lcm : (integer integer ... -> natural)

kleinstes gemeinsames Vielfaches berechnen

log : (number -> number)

natürlichen Logarithmus (Basis e) berechnen

magnitude : (number -> real)

Abstand zum Ursprung einer komplexen Zahl berechnen

make-polar : (real real -> number)

komplexe Zahl aus Abstand zum Ursprung und Winkel berechnen

max : (real real ... -> real)

Maximum berechnen

min : (real real ... -> real)

Minimum berechnen

modulo : (integer integer -> integer)

Divisionsmodulo berechnen

natural? : (any -> boolean)

feststellen, ob ein Wert eine natürliche Zahl (inkl. 0) ist

negative? : (number -> boolean)

feststellen, ob eine Zahl negativ ist

number->string : (number -> string)

Zahl in Zeichenkette umwandeln

number? : (any -> boolean)

feststellen, ob ein Wert eine Zahl ist

numerator : (rational -> integer)

Zähler eines Bruchs berechnen

odd? : (integer -> boolean)

feststellen, ob eine Zahl ungerade ist

positive? : (number -> boolean)

feststellen, ob eine Zahl positiv ist

quotient : (integer integer -> integer)

ganzzahlig dividieren

random : (natural -> natural)

eine natürliche Zufallszahl berechnen, die kleiner als das Argument ist

rational? : (any -> boolean)

feststellen, ob eine Zahl rational ist

real-part : (number -> real)

reellen Anteil einer komplexen Zahl extrahieren

real? : (any -> boolean)

feststellen, ob ein Wert eine reelle Zahl ist

remainder : (integer integer -> integer)

Divisionsrest berechnen

round : (real -> integer)

relle Zahl auf eine ganze Zahl runden

```
sin : (number -> number)
```
Sinus berechnen (Argument in Radian)

sqrt : (number -> number)

Quadratwurzel berechnen

string->number : (string -> (mixed number false))

Zeichenkette in Zahl umwandeln, falls möglich

tan : (number -> number)

Tangens berechnen (Argument in Radian)

zero? : (number -> boolean)

feststellen, ob eine Zahl Null ist

boolean=? : (boolean boolean -> boolean)

Booleans auf Gleichheit testen

boolean? : (any -> boolean)

feststellen, ob ein Wert ein boolescher Wert ist

false? : (any -> boolean)

feststellen, ob ein Wert #f ist

not : (boolean -> boolean)

booleschen Wert negieren

true? : (any -> boolean)

feststellen, ob ein Wert #t ist

string->strings-list : (string -> (list string))

Eine Zeichenkette in eine Liste von Zeichenketten mit einzelnen Zeichen umwandeln

string-append : (string string ... -> string)

Hängt Zeichenketten zu einer Zeichenkette zusammen

string-length : (string -> natural)

Liefert Länge einer Zeichenkette

string<=? : (string string string ... -> boolean)

Zeichenketten lexikografisch auf kleiner-gleich testen

string<? : (string string string ... -> boolean)

Zeichenketten lexikografisch auf kleiner-als testen

string=? : (string string string ... -> boolean)

Zeichenketten auf Gleichheit testen

string>=? : (string string string ... -> boolean)

Zeichenketten lexikografisch auf größer-gleich testen

string>? : (string string string ... -> boolean)

Zeichenketten lexikografisch auf größer-als testen

```
string? : (any -> boolean)
```
feststellen, ob ein Wert eine Zeichenkette ist

```
strings-list->string : ((list string) -> string)
```
Eine Liste von Zeichenketten in eine Zeichenkette umwandeln

 $\vert$  read : (-> any)

Externe Repräsentation eines Werts in der REPL einlesen und den zugehörigen Wert liefern

violation : (string -> unspecific)

Programmm mit Fehlermeldung abbrechen

# write-newline : (-> unspecific)

Zeilenumbruch ausgeben

write-string : (string -> unspecific)

Zeichenkette in REPL ausgeben

# <span id="page-24-0"></span>2 Schreibe Dein Programm!

This is documentation for the language level *Schreibe Dein Programm!* to go with the German textbooks *Schreibe Dein Programm!*.

```
program = def-or-expr ...def-cr-expr = definitionexpr
             | test-case
 definition = (define id expr)(define-record-procedures id id id (field ...))
             | (define-record-procedures id id (field ...))
             | (define-record-procedures-parametric (id id ...) id id (id ...))
            | (: id sig)
       expr = (expr + c); Prozedurapplikation
             | #t
             | #f
             | number
             | string
             | (lambda (id ...) expr)
             | (\lambda (id ...) \exp r)| id ; Name
             | (cond (expr expr) (expr expr) ...)
              | (cond (expr expr) ... (else expr))
              (if expr expr)
              (and expr \dots)| (or expr \ldots)
               (match expr (pattern expr) ...)
               (signature sig)
              (for-all ((id sig) ...) expr)| (=-> expr expr)(\text{let } ((id \text{ expr}) (... ...)) \text{ expr})(letrec ((id expr) (... ...)) expr)
             | (let* ((id expr) (... ...)) expr)
      field = id| (id id)
        sig = id| (predicate expr)
              (one-of expr ...)| (mixed sig ...)
```

```
| (sig ... -> sig) ; Prozedur-Signatur
           | (list-of sig)
          | (nonempty-list-of sig)
          | %a %b %c ; Signatur-Variable
           (combined sig ...)
          | (list-of sig)
          | (nonempty-list-of sig)
 pattern = #t| #f
          | number
          | string
          | id
          | (constructor pattern ...)
          | empty
          | (make-pair pattern pattern)
          | (list pattern ...)
test-case = (check-expect expr expr)| (check-within expr expr expr)
          | (check-member-of expr expr ...)
          | (check-satisfied expr expr)
          | (check-range expr expr expr)
          | (check-error expr expr)
          | (check-property expr)
```
Ein id ist eine Folge von Zeichen, die weder Leerzeichen noch eins der folgenden Zeichen enthält:

 $" , ' ' ( ) [ ] { } \} | ; #$ 

Ein number ist eine Zahl wie z.B. 123, 3/2 oder 5.5.

Ein string ist eine Zeichenkette, und durch ein Paar von " umschlossen. So sind z.B. "abcdef", "This is a string" und "Dies ist eine Zeichenkette, die \" enthält." Zeichenketten.

#### Zahlen

```
* : (number number number ... -> number)
+ : (number number number ... -> number)
- : (number number ... -> number)
/ : (number number number ... -> number)
< : (real real real ... -> boolean)
<= : (real real real ... -> boolean)
= : (number number number ... -> boolean)
> : (real real real ... -> boolean)
```
>= : (real real real ... -> boolean) abs : (real -> real) acos : (number -> number) angle : (number -> real) asin : (number -> number) atan : (number -> number) ceiling : (real -> integer) complex? : (any -> boolean) cos : (number -> number) current-seconds : (-> natural) denominator : (rational -> natural) even? : (integer -> boolean) exact->inexact : (number -> number) exact? : (number -> boolean) exp : (number -> number) expt : (number number -> number) floor : (real -> integer) gcd : (integer integer ... -> natural) imag-part : (number -> real) inexact->exact : (number -> number) inexact? : (number -> boolean) integer? : (any -> boolean) lcm : (integer integer ... -> natural) log : (number -> number) magnitude : (number -> real) make-polar : (real real -> number) max : (real real ... -> real) min : (real real ... -> real) modulo : (integer integer -> integer) natural? : (any -> boolean) negative? : (number -> boolean) number->string : (number -> string) number? : (any -> boolean) numerator : (rational -> integer) odd? : (integer -> boolean) positive? : (number -> boolean) quotient : (integer integer -> integer) random : (natural -> natural) rational? : (any -> boolean) real-part : (number -> real) real? : (any -> boolean) remainder : (integer integer -> integer) round : (real -> integer) sin : (number -> number) sqrt : (number -> number) string->number : (string -> (mixed number false))

```
tan : (number -> number)
 zero? : (number -> boolean)
boolesche Werte
 boolean=? : (boolean boolean -> boolean)
 boolean? : (any -> boolean)
 false? : (any -> boolean)
 not : (boolean -> boolean)
 true? : (any -> boolean)
Listen
 append : ((list-of %a) ... \rightarrow (list-of %a))cons : (\%a \text{ (list-of)}\&a) \rightarrow (\text{list-of)}\&a))cons? : (any -> boolean)
 empty : list
 empty? : (any -> boolean)
 filter : ((\%a \rightarrow boolean) (list-of \%a) \rightarrow (list-of \%a))first : ((list-of %a) -> %a)fold : (\%b \ (\%a \ \%b \ -> \ \%b) \ (list-of \ \%a) -> \ \%b)length : ((list-of %a) -> natural)
 list : (%a ... -> (list-of %a))
 list-ref : ((list-of %a) natural -> %a)rest : ((list-of %a) \rightarrow (list-of %a))reverse : ((list-of)_{a}) \rightarrow (list-of)_{a})Zeichenketten
 string->strings-list : (string -> (list string))
 string-append : (string string ... -> string)
 string-length : (string -> natural)
 string<=? : (string string string ... -> boolean)
 string<? : (string string string ... -> boolean)
 string=? : (string string string ... -> boolean)
 string>=? : (string string string ... -> boolean)
 string>? : (string string string ... -> boolean)
 string? : (any -> boolean)
 strings-list->string : ((list string) -> string)
Symbole
Verschiedenes
 for-each : ((%a -> %b) (list %a) -> unspecific)
 map : ((\%a \to \%b) (list \%a) \to (list (\%))
 read : (-) any)
 violation : (string -> unspecific)
 write-newline : (-> unspecific)
 write-string : (string -> unspecific)
```
### <span id="page-27-0"></span>2.1 Signaturen

empty-list

Signatur für die leere Liste.

(list-of sig)

Diese Signatur ist dann für einen Wert gültig, wenn dieser eine Liste ist, für dessen Elemente sig gültig ist.

```
(nonempty-list-of sig)
```
Diese Signatur ist dann für einen Wert gültig, wenn dieser eine nichtleere Liste ist, für dessen Elemente sig gültig ist.

### <span id="page-28-0"></span>2.2 let, letrec und let\*

```
(let ((id \; expr) \; \ldots) \; expr)
```
Bei einem let-Ausdruck werden zunächst die exprs aus den (id expr)-Paaren ausgewertet. Ihre Werte werden dann im Rumpf-expr für die Namen id eingesetzt. Dabei können sich die Ausdrücke nicht auf die Namen beziehen.

```
(define a 3)
(let ((a 16)
       (b a))
  (+ b a))\Rightarrow 19
```
Das Vorkommen von a in der Bindung von b bezieht sich also auf das a aus der Definition, nicht das a aus dem let-Ausdruck.

```
(letrec ((id \; expr) \ldots) \; expr)
```
Ein letrec-Ausdruck ist ähnlich zum entsprechenden let-Ausdruck, mit dem Unterschied, daß sich die exprs aus den Bindungen auf die gebundenen Namen beziehen dürfen.

```
\vert (let* ((id expr) ...) expr)
```
Ein let\*-Ausdruck ist ähnlich zum entsprechenden let-Ausdruck, mit dem Unterschied, daß sich die exprs aus den Bindungen auf die Namen beziehen dürfen, die jeweils vor dem expr gebunden wurden. Beispiel:

```
(define a 3)
(let* ((a 16)
        (b a))
  (+ b a))\Rightarrow 32
```
Das Vorkommen von a in der Bindung von b bezieht sich also auf das a aus dem let\*- Ausdruck, nicht das a aus der globalen Definition.

### <span id="page-29-0"></span>2.3 Pattern-Matching

```
(match expr (pattern expr) ...)
pattern = ...| empty
        | (make-pair pattern pattern)
        | (list pattern ...)
```
Zu den Patterns aus der "Anfänger"-Sprache kommen noch drei neue hinzu:

- Das Pattern empty paßt auf die leere Liste.
- Das Pattern (make-pair pattern pattern) paßt auf Paare, bei denen die beiden inneren Patterns auf first bzw. rest passen.
- Das Pattern [(list pattern ...)] paßt auf Listen, die genauso viele Elemente haben, wie Teil-Patterns im list-Pattern stehen und bei denen die inneren Patterns auf die Listenelemente passen.

## <span id="page-29-1"></span>2.4 Primitive Operationen

\* : (number number number ... -> number)

Produkt berechnen

 $\|$  + : (number number number ... -> number)

Summe berechnen

 $\vert$  - : (number number ... -> number)

bei mehr als einem Argument Differenz zwischen der ersten und der Summe aller weiteren Argumente berechnen; bei einem Argument Zahl negieren

/ : (number number number ... -> number)

das erste Argument durch das Produkt aller weiteren Argumente berechnen

 $\vert$  < : (real real real ... -> boolean)

Zahlen auf kleiner-als testen

 $\vert \vert$  <= : (real real real ... -> boolean)

Zahlen auf kleiner-gleich testen

 $=$  : (number number number ... -> boolean)

Zahlen auf Gleichheit testen

 $\ket{\cdot}$  : (real real real ... -> boolean)

Zahlen auf größer-als testen

 $\Rightarrow$  : (real real real ... -> boolean)

Zahlen auf größer-gleich testen

abs : (real -> real)

Absolutwert berechnen

acos : (number -> number)

Arcuscosinus berechnen (in Radian)

angle : (number -> real)

Winkel einer komplexen Zahl berechnen

asin : (number -> number)

Arcussinus berechnen (in Radian)

atan : (number -> number)

Arcustangens berechnen (in Radian)

ceiling : (real -> integer)

nächste ganze Zahl oberhalb einer rellen Zahlen berechnen

complex? : (any -> boolean)

feststellen, ob ein Wert eine komplexe Zahl ist

cos : (number -> number)

Cosinus berechnen (Argument in Radian)

current-seconds : (-> natural)

aktuelle Zeit in Sekunden seit einem unspezifizierten Startzeitpunkt berechnen

denominator : (rational -> natural)

Nenner eines Bruchs berechnen

even? : (integer -> boolean)

feststellen, ob eine Zahl gerade ist

exact->inexact : (number -> number)

eine Zahl durch eine inexakte Zahl annähern

exact? : (number -> boolean)

feststellen, ob eine Zahl exakt ist

exp : (number -> number)

Exponentialfunktion berechnen (e hoch Argument)

expt : (number number -> number)

Potenz berechnen (erstes Argument hoch zweites Argument)

floor : (real -> integer)

nächste ganze Zahl unterhalb einer rellen Zahlen berechnen

gcd : (integer integer ... -> natural)

größten gemeinsamen Teiler berechnen

imag-part : (number -> real)

imaginären Anteil einer komplexen Zahl extrahieren

inexact->exact : (number -> number)

eine Zahl durch eine exakte Zahl annähern

inexact? : (number -> boolean)

feststellen, ob eine Zahl inexakt ist

integer? : (any -> boolean)

feststellen, ob ein Wert eine ganze Zahl ist

```
lcm : (integer integer ... -> natural)
```
kleinstes gemeinsames Vielfaches berechnen

```
log : (number -> number)
```
natürlichen Logarithmus (Basis e) berechnen

```
magnitude : (number -> real)
```
Abstand zum Ursprung einer komplexen Zahl berechnen

```
make-polar : (real real -> number)
```
komplexe Zahl aus Abstand zum Ursprung und Winkel berechnen

max : (real real ... -> real)

Maximum berechnen

min : (real real ... -> real)

Minimum berechnen

modulo : (integer integer -> integer)

Divisionsmodulo berechnen

natural? : (any -> boolean)

feststellen, ob ein Wert eine natürliche Zahl (inkl. 0) ist

negative? : (number -> boolean)

feststellen, ob eine Zahl negativ ist

number->string : (number -> string)

Zahl in Zeichenkette umwandeln

number? : (any -> boolean)

feststellen, ob ein Wert eine Zahl ist

numerator : (rational -> integer)

Zähler eines Bruchs berechnen

odd? : (integer -> boolean)

feststellen, ob eine Zahl ungerade ist

positive? : (number -> boolean)

feststellen, ob eine Zahl positiv ist

quotient : (integer integer -> integer)

ganzzahlig dividieren

random : (natural -> natural)

eine natürliche Zufallszahl berechnen, die kleiner als das Argument ist

rational? : (any -> boolean)

feststellen, ob eine Zahl rational ist

real-part : (number -> real)

reellen Anteil einer komplexen Zahl extrahieren

```
real? : (any -> boolean)
```
feststellen, ob ein Wert eine reelle Zahl ist

remainder : (integer integer -> integer)

Divisionsrest berechnen

round : (real -> integer)

relle Zahl auf eine ganze Zahl runden

sin : (number -> number)

Sinus berechnen (Argument in Radian)

sqrt : (number -> number)

Quadratwurzel berechnen

string->number : (string -> (mixed number false))

Zeichenkette in Zahl umwandeln, falls möglich

tan : (number -> number)

Tangens berechnen (Argument in Radian)

zero? : (number -> boolean)

feststellen, ob eine Zahl Null ist

boolean=? : (boolean boolean -> boolean)

Booleans auf Gleichheit testen

boolean? : (any -> boolean)

feststellen, ob ein Wert ein boolescher Wert ist

false? : (any -> boolean)

feststellen, ob ein Wert #f ist

not : (boolean -> boolean)

booleschen Wert negieren

true? : (any -> boolean)

feststellen, ob ein Wert #t ist

append : ((list-of %a) ... -> (list-of %a))

mehrere Listen aneinanderhängen

cons :  $(\%a \text{ (list-of)}\&a) \rightarrow (\text{list-of)}\&a))$ 

erzeuge ein Cons aus Element und Liste

cons? : (any -> boolean)

feststellen, ob ein Wert ein Cons ist

empty : list

die leere Liste

empty? : (any -> boolean)

feststellen, ob ein Wert die leere Liste ist

filter :  $((\%a \rightarrow boolean)$  (list-of  $\%a) \rightarrow (list-of \%a))$ 

Alle Elemente einer Liste extrahieren, für welche die Funktion #t liefert.

first :  $((list-of %a) -> %a)$ 

erstes Element eines Cons extrahieren

fold : (%b (%a %b -> %b) (list-of %a) -> %b)

Liste einfalten.

length : ((list-of %a) -> natural)

Länge einer Liste berechnen

list :  $(\%a \dots \rightarrow (\text{list-of } %a))$ 

Liste aus den Argumenten konstruieren

list-ref : ((list-of %a) natural -> %a)

das Listenelement an der gegebenen Position extrahieren

rest :  $((list-of %a) -> (list-of %a))$ 

Rest eines Cons extrahieren

**reverse** :  $((list-of  $\sqrt[n]{a}) \rightarrow (list-of  $\sqrt[n]{a})$ )$$ 

Liste in umgekehrte Reihenfolge bringen

string->strings-list : (string -> (list string))

Eine Zeichenkette in eine Liste von Zeichenketten mit einzelnen Zeichen umwandeln

string-append : (string string ... -> string)

Hängt Zeichenketten zu einer Zeichenkette zusammen

string-length : (string -> natural)

Liefert Länge einer Zeichenkette

string<=? : (string string string ... -> boolean)

Zeichenketten lexikografisch auf kleiner-gleich testen

string<? : (string string string ... -> boolean)

Zeichenketten lexikografisch auf kleiner-als testen

string=? : (string string string ... -> boolean)

Zeichenketten auf Gleichheit testen

string>=? : (string string string ... -> boolean)

Zeichenketten lexikografisch auf größer-gleich testen

string>? : (string string string ... -> boolean)

Zeichenketten lexikografisch auf größer-als testen

string? : (any -> boolean)

feststellen, ob ein Wert eine Zeichenkette ist

strings-list->string : ((list string) -> string)

Eine Liste von Zeichenketten in eine Zeichenkette umwandeln

 $\int$  for-each : ( $(\%$ a ->  $\&$ b) (list  $\&$ a) -> unspecific)

Funktion von vorn nach hinten auf alle Elemente einer Liste anwenden

 $\Box$  map : ((%a -> %b) (list %a) -> (list %b))

Funktion auf alle Elemente einer Liste anwenden, Liste der Resultate berechnen

 $\vert$  read : (-> any)

Externe Repräsentation eines Werts in der REPL einlesen und den zugehörigen Wert liefern

violation : (string -> unspecific)

Programmm mit Fehlermeldung abbrechen

write-newline : (-> unspecific)

Zeilenumbruch ausgeben

write-string : (string -> unspecific)

Zeichenkette in REPL ausgeben

# <span id="page-40-0"></span>3 Schreibe Dein Programm! - fortgeschritten

This is documentation for the language level *Schreibe Dein Programm - fortgeschritten* that goes with the German textbook *Schreibe Dein Programm!*.

```
program = def-or-expr ...def-cr-expr = definition| expr
            | test-case
 definition = (define id expr)| (define-record-procedures id id id (field ...))
            | (define-record-procedures id id (field ...))
            | (define-record-procedures-parametric (id id ...) id id (id ...))
            | (: id sig)
 field-spec = id| (id id)
     quoted = id| number
            | string
             | character
             | symbol
            | (quoted \ldots)
            | 'quoted
       expr = (expr + c); Prozedurapplikation
            | #t
            | #f
             | number
             | string
             | (lambda (id ...) expr)
             ( \lambda (id ...) expr)
             | id ; Name
            | (cond (expr expr) (expr expr) ...)
             | (cond (expr expr) ... (else expr))
             | (if expr expr)
              (and expr ...)
              (or expr \dots)(match expr (pattern expr) ...)
              (signature sig)
              (for-all ((id sig) ...) expr)( == > expr expr)
```

```
| (let ((id expr) (... ...)) expr)
            (letrec ((id \; expr) \; (... \; ...)) \; expr)| (let* ((id expr) (... ...)) expr)
            | quoted
            'quoted ; Quote-Literal
    field = id| (id id)
      sig = id| (predicate expr)
          | (one-of expr ...)
           | (mixed sig ...)
           | (sig ... -> sig) ; Prozedur-Signatur
          | (list-of sig)
           | (nonempty-list-of sig)
          | %a %b %c ; Signatur-Variable
          | (combined sig ...)
          | (list-of sig)
          | (nonempty-list-of sig)
 pattern = #t| #f
           | number
          | string
           | id
          | (constructor pattern ...)
          | (make-pair pattern pattern)
          | (list pattern ...)
          | 'quoted
test-case = (check-expect expr expr)| (check-within expr expr expr)
          | (check-member-of expr expr ...)
           | (check-satisfied expr expr)
           | (check-range expr expr expr)
            | (check-error expr expr)
           | (check-property expr)
```
Ein id ist eine Folge von Zeichen, die weder Leerzeichen noch eins der folgenden Zeichen enthält:

 $" , " ' ( ) [ ] { } \} ] ; #$ 

Ein number ist eine Zahl wie z.B. 123, 3/2 oder 5.5.

Ein string ist eine Zeichenkette, und durch ein Paar von " umschlossen. So sind z.B. "abcdef", "This is a string" und "Dies ist eine Zeichenkette, die \" enthält." Zeichenketten.

#### Zahlen

\* : (number number number ... -> number) + : (number number number ... -> number) - : (number number ... -> number) / : (number number number ... -> number) < : (real real real ... -> boolean) <= : (real real real ... -> boolean) = : (number number number ... -> boolean) > : (real real real ... -> boolean) >= : (real real real ... -> boolean) abs : (real -> real) acos : (number -> number) angle : (number -> real) asin : (number -> number) atan : (number -> number) ceiling : (real -> integer) complex? : (any -> boolean) cos : (number -> number) current-seconds : (-> natural) denominator : (rational -> natural) even? : (integer -> boolean) exact->inexact : (number -> number) exact? : (number -> boolean) exp : (number -> number) expt : (number number -> number) floor : (real -> integer) gcd : (integer integer ... -> natural) imag-part : (number -> real) inexact->exact : (number -> number) inexact? : (number -> boolean) integer? : (any -> boolean) lcm : (integer integer ... -> natural) log : (number -> number) magnitude : (number -> real) make-polar : (real real -> number) max : (real real ... -> real) min : (real real ... -> real) modulo : (integer integer -> integer) natural? : (any -> boolean) negative? : (number -> boolean) number->string : (number -> string) number? : (any -> boolean)

```
numerator : (rational -> integer)
 odd? : (integer -> boolean)
 positive? : (number -> boolean)
 quotient : (integer integer -> integer)
 random : (natural -> natural)
 rational? : (any -> boolean)
 real-part : (number -> real)
 real? : (any -> boolean)
 remainder : (integer integer -> integer)
 round : (real -> integer)
 sin : (number -> number)
 sqrt : (number -> number)
 string->number : (string -> (mixed number false))
 tan : (number -> number)
 zero? : (number -> boolean)
boolesche Werte
 boolean=? : (boolean boolean -> boolean)
 boolean? : (any -> boolean)
 false? : (any -> boolean)
 not : (boolean -> boolean)
 true? : (any -> boolean)
Listen
 append : ((list-of %a) ... \rightarrow (list-of %a))cons : (\%a \text{ (list-of)}\%) \rightarrow (\text{list-of)}\%)cons? : (any -> boolean)
 empty : list
 empty? : (any -> boolean)
 filter : ((\n\%a \rightarrow boolean) (list-of \%a) \rightarrow (list-of \%a))
 first : ((list-of %a) -> %a)fold : (%b (%a %b -> %b) (list-of %a) -> %b)
 length : ((list-of %a) -> natural)
 list : (\%a \dots \rightarrow (\text{list-of }\%a))list-ref : ((list-of %a) natural -> %a)rest : ((list-of %a) -> (list-of %a))reverse : ((list-of %a) -> (list-of %a))Zeichenketten
 string->strings-list : (string -> (list string))
 string-append : (string string ... -> string)
 string-length : (string -> natural)
 string<=? : (string string string ... -> boolean)
 string<? : (string string string ... -> boolean)
 string=? : (string string string ... -> boolean)
 string>=? : (string string string ... -> boolean)
 string>? : (string string string ... -> boolean)
 string? : (any -> boolean)
 strings-list->string : ((list string) -> string)
```

```
Symbole
 string->symbol : (string -> symbol)
 symbol->string : (symbol -> string)
 symbol=? : (symbol symbol -> boolean)
 symbol? : (any -> boolean)
Verschiedenes
 apply : (function (list \%a) -> \%b)
 eq? : (%a %b -> boolean)
 equal? : (%a %b -> boolean)
for-each : ((\%a \rightarrow \%b) (list \%a) \rightarrow unspecific)
map : ((\%a \ -> \%) (list \%a) \ -> (list \%))
read : (-) any)
violation : (string -> unspecific)
 write-newline : (-> unspecific)
write-string : (string -> unspecific)
```
## <span id="page-44-0"></span>3.1 Quote-Literal

'quoted (quote quoted)

Der Wert eines Quote-Literals hat die gleiche externe Repräsentation wie quoted.

### <span id="page-44-1"></span>3.2 Signaturen

symbol

Signatur für Symbole.

### <span id="page-44-2"></span>3.3 Pattern-Matching

```
(match expr (pattern expr) ...)
pattern = ...| 'quoted
```
Zu den Patterns kommt noch eins hinzu:

• Das Pattern 'quoted paßt auf genau auf Werte, welche die gleiche externe Repräsentation wie quoted haben.

## <span id="page-45-0"></span>3.4 Definitionen

(define id expr)

Diese Form ist wie in den unteren Sprachebenen.

<span id="page-45-1"></span>**3.5** lambda/ $\lambda$ 

(lambda (id id ... . id) expr)

Bei lambda ist in dieser Sprachebene in einer Form zulässig, die es erlaubt, eine Prozedur mit einer variablen Anzahl von Paramern zu erzeugen: Alle Parameter vor dem Punkt funktionieren wie gewohnt und werden jeweils an die entsprechenden Argumente gebunden. Alle restlichen Argumente werden in eine Liste verpackt und an den Parameter nach dem Punkt gebunden.

 $\big[ (\lambda \text{ (id id } ... \text{ . } i d) \text{ expr})$ 

 $\lambda$  ist ein anderer Name für lambda.

## <span id="page-45-2"></span>3.6 Primitive Operationen

```
* : (number number number ... -> number)
```
Produkt berechnen

+ : (number number number ... -> number)

Summe berechnen

 $\vert$  - : (number number ... -> number)

bei mehr als einem Argument Differenz zwischen der ersten und der Summe aller weiteren Argumente berechnen; bei einem Argument Zahl negieren

/ : (number number number ... -> number)

das erste Argument durch das Produkt aller weiteren Argumente berechnen

< : (real real real ... -> boolean)

Zahlen auf kleiner-als testen

 $\vert \vert$  <= : (real real real ... -> boolean)

Zahlen auf kleiner-gleich testen

 $\vert$  = : (number number number ... -> boolean)

Zahlen auf Gleichheit testen

> : (real real real ... -> boolean)

Zahlen auf größer-als testen

 $\Rightarrow$  : (real real real ... -> boolean)

Zahlen auf größer-gleich testen

abs : (real -> real)

Absolutwert berechnen

acos : (number -> number)

Arcuscosinus berechnen (in Radian)

angle : (number -> real)

Winkel einer komplexen Zahl berechnen

asin : (number -> number)

Arcussinus berechnen (in Radian)

atan : (number -> number)

Arcustangens berechnen (in Radian)

ceiling : (real -> integer)

nächste ganze Zahl oberhalb einer rellen Zahlen berechnen

complex? : (any -> boolean)

feststellen, ob ein Wert eine komplexe Zahl ist

cos : (number -> number)

Cosinus berechnen (Argument in Radian)

current-seconds : (-> natural)

aktuelle Zeit in Sekunden seit einem unspezifizierten Startzeitpunkt berechnen

denominator : (rational -> natural)

Nenner eines Bruchs berechnen

even? : (integer -> boolean)

feststellen, ob eine Zahl gerade ist

exact->inexact : (number -> number)

eine Zahl durch eine inexakte Zahl annähern

exact? : (number -> boolean)

feststellen, ob eine Zahl exakt ist

exp : (number -> number)

Exponentialfunktion berechnen (e hoch Argument)

expt : (number number -> number)

Potenz berechnen (erstes Argument hoch zweites Argument)

floor : (real -> integer)

nächste ganze Zahl unterhalb einer rellen Zahlen berechnen

gcd : (integer integer ... -> natural)

größten gemeinsamen Teiler berechnen

imag-part : (number -> real)

imaginären Anteil einer komplexen Zahl extrahieren

inexact->exact : (number -> number)

eine Zahl durch eine exakte Zahl annähern

inexact? : (number -> boolean)

feststellen, ob eine Zahl inexakt ist

integer? : (any -> boolean)

feststellen, ob ein Wert eine ganze Zahl ist

lcm : (integer integer ... -> natural)

kleinstes gemeinsames Vielfaches berechnen

log : (number -> number)

natürlichen Logarithmus (Basis e) berechnen

magnitude : (number -> real)

Abstand zum Ursprung einer komplexen Zahl berechnen

make-polar : (real real -> number)

komplexe Zahl aus Abstand zum Ursprung und Winkel berechnen

max : (real real ... -> real)

Maximum berechnen

min : (real real ... -> real)

Minimum berechnen

modulo : (integer integer -> integer)

Divisionsmodulo berechnen

natural? : (any -> boolean)

feststellen, ob ein Wert eine natürliche Zahl (inkl. 0) ist

negative? : (number -> boolean)

feststellen, ob eine Zahl negativ ist

number->string : (number -> string)

Zahl in Zeichenkette umwandeln

number? : (any -> boolean)

feststellen, ob ein Wert eine Zahl ist

numerator : (rational -> integer)

Zähler eines Bruchs berechnen

odd? : (integer -> boolean)

feststellen, ob eine Zahl ungerade ist

positive? : (number -> boolean)

feststellen, ob eine Zahl positiv ist

quotient : (integer integer -> integer)

ganzzahlig dividieren

```
random : (natural -> natural)
```
eine natürliche Zufallszahl berechnen, die kleiner als das Argument ist

rational? : (any -> boolean)

feststellen, ob eine Zahl rational ist

real-part : (number -> real)

reellen Anteil einer komplexen Zahl extrahieren

real? : (any -> boolean)

feststellen, ob ein Wert eine reelle Zahl ist

remainder : (integer integer -> integer)

Divisionsrest berechnen

round : (real -> integer)

relle Zahl auf eine ganze Zahl runden

sin : (number -> number)

Sinus berechnen (Argument in Radian)

sqrt : (number -> number)

Quadratwurzel berechnen

string->number : (string -> (mixed number false))

Zeichenkette in Zahl umwandeln, falls möglich

tan : (number -> number)

Tangens berechnen (Argument in Radian)

zero? : (number -> boolean)

feststellen, ob eine Zahl Null ist

boolean=? : (boolean boolean -> boolean)

Booleans auf Gleichheit testen

boolean? : (any -> boolean)

feststellen, ob ein Wert ein boolescher Wert ist

false? : (any -> boolean)

feststellen, ob ein Wert #f ist

not : (boolean -> boolean)

booleschen Wert negieren

true? : (any -> boolean)

feststellen, ob ein Wert #t ist

append : ((list-of %a) ... -> (list-of %a))

mehrere Listen aneinanderhängen

cons :  $(\%a \text{ (list-of)}\&a) \rightarrow (\text{list-of)}\&a))$ 

erzeuge ein Cons aus Element und Liste

```
cons? : (any -> boolean)
```
feststellen, ob ein Wert ein Cons ist

empty : list

die leere Liste

empty? : (any -> boolean)

feststellen, ob ein Wert die leere Liste ist

filter :  $((\%a \rightarrow boolean)$  (list-of  $\%a) \rightarrow (list-of \%a))$ 

Alle Elemente einer Liste extrahieren, für welche die Funktion #t liefert.

## first :  $((list-of %a) -> %a)$

erstes Element eines Cons extrahieren

fold : (%b (%a %b -> %b) (list-of %a) -> %b)

Liste einfalten.

length : ((list-of %a) -> natural)

Länge einer Liste berechnen

list :  $(\%a \dots \rightarrow (\text{list-of } %a))$ 

Liste aus den Argumenten konstruieren

list-ref :  $((list-of %a) natural -> %a)$ 

das Listenelement an der gegebenen Position extrahieren

```
rest : ((list-of %a) -> (list-of %a))
```
Rest eines Cons extrahieren

reverse : ((list-of %a) -> (list-of %a))

Liste in umgekehrte Reihenfolge bringen

string->strings-list : (string -> (list string))

Eine Zeichenkette in eine Liste von Zeichenketten mit einzelnen Zeichen umwandeln

string-append : (string string ... -> string)

Hängt Zeichenketten zu einer Zeichenkette zusammen

string-length : (string -> natural)

Liefert Länge einer Zeichenkette

string<=? : (string string string ... -> boolean)

Zeichenketten lexikografisch auf kleiner-gleich testen

string<? : (string string string ... -> boolean)

Zeichenketten lexikografisch auf kleiner-als testen

string=? : (string string string ... -> boolean)

Zeichenketten auf Gleichheit testen

string>=? : (string string string ... -> boolean)

Zeichenketten lexikografisch auf größer-gleich testen

string>? : (string string string ... -> boolean)

Zeichenketten lexikografisch auf größer-als testen

string? : (any -> boolean)

feststellen, ob ein Wert eine Zeichenkette ist

strings-list->string : ((list string) -> string)

Eine Liste von Zeichenketten in eine Zeichenkette umwandeln

string->symbol : (string -> symbol)

Zeichenkette in Symbol umwandeln

symbol->string : (symbol -> string)

Symbol in Zeichenkette umwandeln

symbol=? : (symbol symbol -> boolean)

Sind zwei Symbole gleich?

symbol? : (any -> boolean)

feststellen, ob ein Wert ein Symbol ist

apply : (function (list %a) -> %b)

Funktion auf Liste ihrer Argumente anwenden

eq? :  $(\%a \ \%b \rightarrow boolean)$ 

zwei Werte auf Selbheit testen

equal? : (%a %b -> boolean)

zwei Werte auf Gleichheit testen

for-each :  $((\mathcal{N}_a \rightarrow \mathcal{N}_b)$  (list  $\mathcal{N}_a$ ) -> unspecific)

Funktion von vorn nach hinten auf alle Elemente einer Liste anwenden

 $\Box$  map : ((%a -> %b) (list %a) -> (list %b))

Funktion auf alle Elemente einer Liste anwenden, Liste der Resultate berechnen

 $\vert$  read : (-> any)

Externe Repräsentation eines Werts in der REPL einlesen und den zugehörigen Wert liefern

# violation : (string -> unspecific)

Programmm mit Fehlermeldung abbrechen

write-newline : (-> unspecific)

Zeilenumbruch ausgeben

write-string : (string -> unspecific)

Zeichenkette in REPL ausgeben

# <span id="page-57-0"></span>4 Konstruktionsanleitungen 1 bis 10

This documents the design recipes of the German textbook *Schreibe Dein Programm!*.

# **Contents**

### <span id="page-59-0"></span>4.1 Konstruktion von Prozeduren

Gehen Sie bei der Konstruktion einer Prozedur in folgender Reihenfolge vor:

- Kurzbeschreibung Schreiben Sie eine einzeilige Kurzbeschreibung.
- Datenanalyse Führen Sie eine Analyse der beteiligten Daten durch. Stellen Sie dabei fest, zu welcher Sorte die Daten gehören, ob Daten mit Fallunterscheidung vorliegen und ob zusammengesetzte oder gemischte Daten vorliegen.
- Signatur (im Buch "Vertrag") Wählen Sie einen Namen und schreiben Sie eine Signatur für die Prozedur.
- Testfälle Schreiben Sie einige Testfälle.
- Gerüst Leiten Sie direkt aus der Signatur das Gerüst der Prozedur her.
- Schablone Leiten Sie aus der Signatur und der Datenanalyse mit Hilfe der Konstruktionsanleitungen eine Schablone her.
- Rumpf Vervollständigen Sie den Rumpf der Prozedur.
- Test Vergewissern Sie sich, daß die Tests erfolgreich laufen.

## <span id="page-59-1"></span>4.2 Fallunterscheidung

Wenn ein Argument einer Prozedur zu einer Fallunterscheidung gehört, die möglichen Werte also in feste Kategorien sortiert werden können, steht im Rumpf eine Verzweigung. Die Anzahl der Zweige entspricht der Anzahl der Kategorien.

Die Schablone für eine Prozedur proc, deren Argument zu einer Sorte gehört, die *n* Kategorien hat, sieht folgendermaßen aus:

```
(:\,proc\, (sig -> ...))
(define proc
  (lambda (a)
    (cond
      (test_1 \dots)...
      (test_n \ldots)))
```
Dabei ist sig die Signatur, den die Elemente der Sorte erfüllen müssen. Die test<sub>i</sub> müssen Tests sein, welche die einzelnen Kategorien erkennen. Sie sollten alle Kategorien abdecken. Der letzte Zweig kann auch ein else-Zweig sein, falls klar ist, daß a zum letzten Fall gehört, wenn alle vorherigen test<sup>i</sup> #f ergeben haben. Anschließend werden die Zweige vervollständigt.

Bei Fallunterscheidungen mit zwei Kategorien kann auch if statt cond verwendet werden.

### <span id="page-60-0"></span>4.3 zusammengesetzte Daten

Wenn bei der Datenanalyse zusammengesetzte Daten vorkommen, stellen Sie zunächst fest, welche Komponenten zu welchen Sorten gehören. Schreiben Sie dann eine Datendefinition, die mit folgenden Worten anfängt:

; Ein x besteht aus / hat: ;  $-$  Feld<sub>1</sub> (sig<sub>1</sub>)  $\frac{1}{2}$  .... ;  $-Feld_n (sig_n)$ 

Dabei ist x ein umgangssprachlicher Name für die Sorte ("Schokokeks"), die Feld<sub>i</sub> sind umgangssprachliche Namen und kurze Beschreibungen der Komponenten und die sig<sup>i</sup> die dazugehörigen Signaturen.

Übersetzen Sie die Datendefinition in eine Record-Definition, indem Sie auch Namen für die Record-Signatur sig, Konstruktor constr, Prädikat pred? und die Selektoren select<sub>i</sub> wählen:

```
(define-record-functions sig
  constr pred?
  (self, sign)...
  (\text{select}_n \text{sig}_n))
```
Schreiben Sie außerdem eine Signatur für den Konstruktor der Form:

```
(: \; \text{constr} \; (\text{sig}_1 \; \ldots \; \text{sig}_n \; \rightarrow \; \text{sig}))
```
Ggf. schreiben Sie außerdem Signaturen für das Prädikat und die Selektoren:

```
(: pred? (any -> boolean))
(: select<sub>1</sub> (sig -> sig<sub>1</sub>))
...
(: select<sub>n</sub> (sig -> sig<sub>n</sub>))
```
## <span id="page-60-1"></span>4.4 zusammengesetzte Daten als Argumente

Wenn ein Argument einer Prozedur zusammengesetzt ist, stellen Sie zunächst fest, von welchen Komponenten des Records das Ergebnis der Prozeduren abhängt.

Schreiben Sie dann für jede Komponente (select a) in die Schablone, wobei select der Selektor der Komponente und a der Name des Parameters der Prozedur ist.

Vervollständigen Sie die Schablone, indem Sie einen Ausdruck konstruieren, in dem die Selektor-Anwendungen vorkommen.

### <span id="page-61-0"></span>4.5 zusammengesetzte Daten als Ausgabe

Eine Prozedur, die einen neuen zusammengesetzten Wert zurückgibt, enthält einen Aufruf des Konstruktors des zugehörigen Record-Typs.

## <span id="page-61-1"></span>4.6 gemischte Daten

Wenn bei der Datenanalyse gemischte Daten auftauchen, schreiben Sie eine Datendefinition der Form:

```
; Ein x ist eins der Folgenden:
; - Sorte_1 (sig<sub>1</sub>)
; \ldots; - Sorte<sub>n</sub> (sig<sub>n</sub>)
; Name: sig
```
Dabei sind die Sorte<sup>i</sup> umgangssprachliche Namen für die möglichen Sorten, die ein Wert aus diesen gemischten Daten annehmen kann. Die sig<sub>i</sub> sind die zu den Sorten gehörenden Signaturen. Der Name sig ist für die Verwendung als Signatur.

Aus der Datendefinition entsteht eine Signaturdefinition folgender Form:

```
(define sig
  (signature
    (mixed sig1
           ...
           sign))
```
Wenn die Prädikate für die einzelnen Sorten pred?<sub>1</sub> ... pred?<sub>n</sub> heißen, hat die Schablone für eine Prozedur, die gemischte Daten konsumiert, die folgende Form:

```
(: proc (sig -> ...))
(define proc
  (lambda (a)
    (cond
       ((pred?<sub>1</sub> a) ...)...
       ((pred?<sub>n</sub> a) ...)))
```
Die rechten Seiten der Zweige werden dann nach den Konstruktionsanleitungen der einzelnen Sorten ausgefüllt.

### <span id="page-62-0"></span>4.7 Listen

Eine Prozedur, die eine Liste konsumiert, hat die folgende Schablone:

```
(: proc ((list-of elem) -> ...))
(define proc
  (lambda (lis)
    (cond
      ((empty? lis) ...)
      ((pair? lis)
       ... (first lis)
       ... (proc (rest lis)) ...))))
```
Dabei ist elem die Signatur für die Elemente der Liste. Dies kann eine Signaturvariable (%a, %b, ...) sein, falls die Prozedur unabhängig von der Signatur der Listenelemente ist.

Füllen Sie in der Schablone zuerst den empty?-Zweig aus. Vervollständigen Sie dann den anderen Zweig unter der Annahme, daß der rekursive Aufruf (proc (rest lis)) das gewünschte Ergebnis für den Rest der Liste liefert.

Beispiel:

```
(: list-sum ((list-of number) -> number))
(define list-sum
  (lambda (lis)
    (cond
      ((empty? lis) 0)
      ((pair? lis)
       (+ (first lis)
          (list-sum (rest lis))))))
```
# <span id="page-62-1"></span>4.8 natürliche Zahlen

Eine Prozedur, die natürliche Zahlen konsumiert, hat die folgende Schablone:

```
(: proc (natural -> ...))
(define proc
  (lambda (n)
    (if (= n 0)
        ...
        ... (proc (- n 1)) ...)))
```
Füllen Sie in der Schablone zuerst den 0-Zweig aus. Vervollständigen Sie dann den anderen Zweig unter der Annahme, daß der rekursive Aufruf (proc (- n 1)) das gewünschte Ergebnis für n-1 liefert.

Beispiel:

```
(: factorial (natural -> natural))
(define factorial
  (lambda (n)
   (if (= n 0)1
        (* n (factorial (- n 1)))))
```
### <span id="page-63-0"></span>4.9 Prozeduren mit Akkumulatoren

Eine Prozedur mit Akkumulator, die Listen konsumiert, hat die folgende Schablone:

```
(: proc ((list-of elem) -> ...))
(define proc
  (lambda (lis)
    (proc-helper lis z)))
(:\text{ proc }((\text{list-of elem})\text{ sig }\rightarrow\ldots))(define proc-helper
  (lambda (lis acc)
    (cond
       ((empty? lis) acc)
      ((pair? lis)
        (proc-helper (rest lis)
                       (... (first lis) ... acc ...))))
```
Hier ist proc der Name der zu definierenden Prozedur und proc-helper der Name der Hilfsprozedur mit Akkumulator. Der Anfangswert für den Akkumulator ist der Wert von z. Die Signatur sig ist die Signatur für den Akkumulator. Der Ausdruck (... (first lis) ... acc ...) macht aus dem alten Zwischenergebnis acc das neue Zwischenergebnis.

Beispiel:

```
(: invert ((list-of %a) -> (list-of %a)))(define invert
  (lambda (lis)
```

```
(invert-helper lis empty)))
(: invert ((list-of \%a) (list-of \%a) -> (list-of \%a)))
(define invert-helper
  (lambda (lis acc)
    (cond
      ((empty? lis) acc)
      ((pair? lis)
       (invert-helper (rest lis)
                      (make-pair (first lis) acc))))))
```
Eine Prozedur mit Akkumulator, die natürliche Zahlen konsumiert, hat die folgende Schablone:

```
(: proc (natural -> ...))
(define proc
  (lambda (n)
    (proc-helper n z)))
(define proc-helper
  (lambda (n acc)
    (if (= n 0)
        acc
        (proc-helper (- n 1) (... acc ...)))))
```
Dabei ist z das gewünschte Ergebnis für n = 0. Der Ausdruck (... acc ...) muß den neuen Wert für den Akkumulator berechnen.

Beispiel:

```
(: ! (natural -> natural))
(define !
  (lambda (n)
    (!-helper n 1)))
(define !-helper
  (lambda (n acc)
    (if (= n 0)
        acc
        (!-helper (- n 1) (* n acc)))))
```
# <span id="page-65-0"></span>5 sdp: Sprachen als Libraries

Note: This is documentation for the language levels that go with the German textbook *[Schreibe Dein Programm](http://www.deinprogramm.de/sdp/)*!.

### <span id="page-65-1"></span>5.1 *Schreibe Dein Programm* - Anfänger

```
(require deinprogramm/sdp/beginner)
                   package: deinprogramm
```
Das Modul deinprogramm/sdp/beginner implementiert die Anfängersprache für *Schreibe Dein Programm!*; siehe [§1 "Schreibe Dein Programm! - Anfänger".](#page-3-0)

### <span id="page-65-2"></span>5.2 *Schreibe Dein Programm!*

(require deinprogramm/sdp/vanilla) package: [deinprogramm](https://pkgs.racket-lang.org/package/deinprogramm)

Das Modul deinprogramm/sdp/vanilla implementiert die Standardsprache für *Schreibe Dein Programm!*; siehe [§2 "Schreibe Dein Programm!".](#page-24-0)

## <span id="page-65-3"></span>5.3 *Schreibe Dein Programm!* - fortgeschritten

(require deinprogramm/sdp/advanced) package: [deinprogramm](https://pkgs.racket-lang.org/package/deinprogramm)

Das Modul deinprogramm/sdp/advanced implementiert die fortgeschittene Sprachebene für *Schreibe Dein Programm!*; siehe [§3 "Schreibe Dein Programm! - fortgeschritten".](#page-40-0)

# Index

<span id="page-66-0"></span>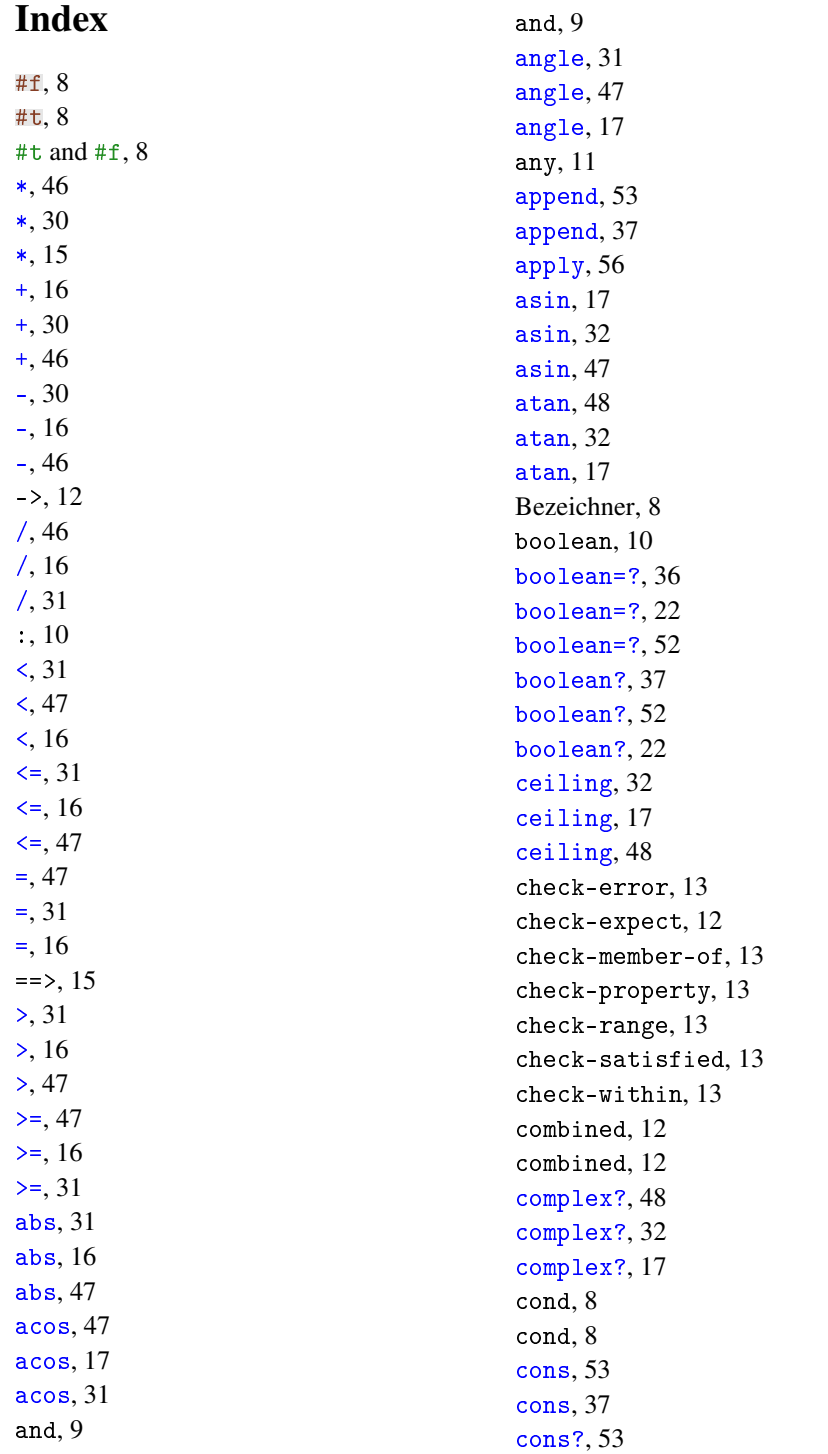

cons?, [37](#page-29-1) cos, [48](#page-45-2) cos, [32](#page-29-1) cos, [17](#page-14-0) current-seconds, [48](#page-45-2) current-seconds, [32](#page-29-1) current-seconds, [17](#page-14-0) define, [46](#page-45-0) define, [7](#page-6-0) define-record-functions, [7](#page-6-1) Definitionen, [7](#page-6-0) Definitionen, [46](#page-45-0) deinprogramm/sdp/advanced, [66](#page-65-3) deinprogramm/sdp/beginner, [66](#page-65-1) deinprogramm/sdp/vanilla, [66](#page-65-2) denominator, [48](#page-45-2) denominator, [17](#page-14-0) denominator, [32](#page-29-1) *Eigenschaft*, [14](#page-13-1) Eigenschaften, [14](#page-13-1) Eingebaute Signaturen, [10](#page-9-2) else, [9](#page-7-3) empty, [37](#page-29-1) empty, [53](#page-45-2) empty-list, [29](#page-27-0) empty?, [37](#page-29-1) empty?, [53](#page-45-2) eq?, [56](#page-45-2) equal?, [56](#page-45-2) even?, [48](#page-45-2) even?, [18](#page-14-0) even?, [32](#page-29-1) exact->inexact, [18](#page-14-0) exact->inexact, [32](#page-29-1) exact->inexact, [48](#page-45-2) exact?, [48](#page-45-2) exact?, [33](#page-29-1) exact?, [18](#page-14-0) exp, [49](#page-45-2) exp, [33](#page-29-1) exp, [18](#page-14-0)

expect, [15](#page-13-1)

expect-member-of, [15](#page-13-1) expect-range, [15](#page-13-1) expect-within, [15](#page-13-1) expt, [18](#page-14-0) expt, [49](#page-45-2) expt, [33](#page-29-1) Fallunterscheidung, [60](#page-59-1) false, [11](#page-9-2) false?, [37](#page-29-1) false?, [53](#page-45-2) false?, [22](#page-14-0) filter, [53](#page-45-2) filter, [38](#page-29-1) first, [54](#page-45-2) first, [38](#page-29-1) floor, [33](#page-29-1) floor, [49](#page-45-2) floor, [18](#page-14-0) fold, [38](#page-29-1) fold, [54](#page-45-2) for-all, [14](#page-13-1) for-each, [40](#page-29-1) for-each, [56](#page-45-2) gcd, [18](#page-14-0) gcd, [49](#page-45-2) gcd, [33](#page-29-1) gemischte Daten, [62](#page-61-1) if, [9](#page-8-0) if, [9](#page-8-0) imag-part, [49](#page-45-2) imag-part, [33](#page-29-1) imag-part, [18](#page-14-0) inexact->exact, [18](#page-14-0) inexact->exact, [33](#page-29-1) inexact->exact, [49](#page-45-2) inexact?, [33](#page-29-1) inexact?, [49](#page-45-2) inexact?, [19](#page-14-0) integer, [10](#page-9-2) integer?, [19](#page-14-0) integer?, [33](#page-29-1) integer?, [49](#page-45-2)

Konstruktion von Prozeduren, [60](#page-59-0) Konstruktionsanleitungen 1 bis 10, [58](#page-57-0) lambda, [8](#page-7-1) lambda, [46](#page-45-1) lambda /  $\lambda$ , [46](#page-45-1) lambda /  $\lambda$ , [8](#page-7-1) lcm, [49](#page-45-2) lcm, [34](#page-29-1) lcm, [19](#page-14-0) length, [54](#page-45-2) length, [38](#page-29-1) let, [29](#page-28-0) let\*, [29](#page-28-0) let, letrec und let\*, [29](#page-28-0) letrec, [29](#page-28-0) list, [54](#page-45-2) list, [38](#page-29-1) list-of, [29](#page-27-0) list-ref, [38](#page-29-1) list-ref, [54](#page-45-2) Listen, [63](#page-62-0) log, [19](#page-14-0) log, [34](#page-29-1) log, [50](#page-45-2) magnitude, [19](#page-14-0) magnitude, [50](#page-45-2) magnitude, [34](#page-29-1) make-polar, [19](#page-14-0) make-polar, [50](#page-45-2) make-polar, [34](#page-29-1) map, [40](#page-29-1) map, [56](#page-45-2) match, [14](#page-13-0) max, [50](#page-45-2) max, [34](#page-29-1) max, [19](#page-14-0) min, [19](#page-14-0) min, [50](#page-45-2) min, [34](#page-29-1) mixed, [11](#page-10-2) mixed, [11](#page-10-2) modulo, [50](#page-45-2)

modulo, [19](#page-14-0) modulo, [34](#page-29-1) natural, [10](#page-9-2) natural?, [34](#page-29-1) natural?, [20](#page-14-0) natural?, [50](#page-45-2) natürliche Zahlen, [63](#page-62-1) negative?, [34](#page-29-1) negative?, [50](#page-45-2) negative?, [20](#page-14-0) nonempty-list-of, [29](#page-27-0) not, [37](#page-29-1) not, [53](#page-45-2) not, [22](#page-14-0) number, [10](#page-9-2) number->string, [50](#page-45-2) number->string, [35](#page-29-1) number->string, [20](#page-14-0) number?, [51](#page-45-2) number?, [20](#page-14-0) number?, [35](#page-29-1) numerator, [35](#page-29-1) numerator, [51](#page-45-2) numerator, [20](#page-14-0) odd?, [51](#page-45-2) odd?, [20](#page-14-0) odd?, [35](#page-29-1) one-of, [11](#page-10-1) one-of, [11](#page-10-1) or, [9](#page-8-2) or, [9](#page-8-2) Pattern-Matching, [14](#page-13-0) Pattern-Matching, [45](#page-44-2) Pattern-Matching, [30](#page-29-0) positive?, [51](#page-45-2) positive?, [35](#page-29-1) positive?, [20](#page-14-0) predicate, [11](#page-10-0) predicate, [11](#page-10-0) Primitive Operationen, [46](#page-45-2) Primitive Operationen, [15](#page-14-0) Primitive Operationen, [30](#page-29-1)

property, [11](#page-9-2) Prozedur-Signatur, [12](#page-11-0) Prozedurapplikation, [7](#page-6-2) Prozeduren mit Akkumulatoren, [64](#page-63-0) *quantifiziert*, [14](#page-13-1) quote, [45](#page-44-0) Quote-Literal, [45](#page-44-0) quotient, [35](#page-29-1) quotient, [51](#page-45-2) quotient, [20](#page-14-0) random, [35](#page-29-1) random, [51](#page-45-2) random, [20](#page-14-0) rational, [10](#page-9-2) rational?, [35](#page-29-1) rational?, [51](#page-45-2) rational?, [21](#page-14-0) read, [40](#page-29-1) read, [56](#page-45-2) read, [23](#page-14-0) real, [10](#page-9-2) real-part, [21](#page-14-0) real-part, [51](#page-45-2) real-part, [35](#page-29-1) real?, [36](#page-29-1) real?, [21](#page-14-0) real?, [51](#page-45-2) Record-Typ-Definitionen, [7](#page-6-1) remainder, [36](#page-29-1) remainder, [52](#page-45-2) remainder, [21](#page-14-0) rest, [38](#page-29-1) rest, [54](#page-45-2) reverse, [54](#page-45-2) reverse, [38](#page-29-1) round, [21](#page-14-0) round, [36](#page-29-1) round, [52](#page-45-2) *Schreibe Dein Programm* - Anfänger, [66](#page-65-1) *Schreibe Dein Programm!*, [66](#page-65-2) Schreibe Dein Programm!, [25](#page-24-0) Schreibe Dein Programm! - Anfänger, [4](#page-3-0)

*Schreibe Dein Programm!* - fortgeschritten, [66](#page-65-3) Schreibe Dein Programm! - fortgeschritten, [41](#page-40-0) sdp: Sprachen als Libraries, [66](#page-65-0) Signatur-Variablen, [12](#page-11-1) Signaturdeklaration, [10](#page-9-1) signature, [10](#page-9-0) signature, [10](#page-9-0) Signaturen, [9](#page-8-3) Signaturen, [45](#page-44-1) Signaturen, [28](#page-27-0) sin, [21](#page-14-0) sin, [36](#page-29-1) sin, [52](#page-45-2) Sprachebenen und Material zu *Schreibe Dein Programm!*, [1](#page-0-0) sqrt, [52](#page-45-2) sqrt, [21](#page-14-0) sqrt, [36](#page-29-1) string, [11](#page-9-2) string->number, [21](#page-14-0) string->number, [52](#page-45-2) string->number, [36](#page-29-1) string->strings-list, [54](#page-45-2) string->strings-list, [22](#page-14-0) string->strings-list, [38](#page-29-1) string->symbol, [55](#page-45-2) string-append, [54](#page-45-2) string-append, [22](#page-14-0) string-append, [39](#page-29-1) string-length, [39](#page-29-1) string-length, [55](#page-45-2) string-length, [22](#page-14-0) string<=?, [55](#page-45-2) string<=?, [23](#page-14-0) string<=?, [39](#page-29-1) string<?, [55](#page-45-2) string<?, [23](#page-14-0) string<?, [39](#page-29-1) string=?, [55](#page-45-2)

string=?, [39](#page-29-1)

```
string=?, 23
string>=?, 23
string>=?, 39
string>=?, 55
string>?, 55
string>?, 39
string>?, 23
string?, 39
string?, 55
string?, 23
strings-list->string, 23
strings-list->string, 55
strings-list->string, 39
symbol, 45
symbol->string, 56
symbol=?, 56
symbol?, 56
tan, 21
tan, 52
tan, 36
Testfälle, 12
true, 10
true?, 53
true?, 37
true?, 22
violation, 57
violation, 23
violation, 40
write-newline, 24
write-newline, 40
write-newline, 57
write-string, 24
write-string, 40
write-string, 57
zero?, 22
zero?, 52
zero?, 36
zusammengesetzte Daten, 61
zusammengesetzte Daten als Argumente, 61
zusammengesetzte Daten als Ausgabe, 62
λ, 8
\lambda 46
```